## Memorandum

**Date:** March 7, 2011

To: Forensic's Unit

From: Sergeant Ruben Cintron

**Subject:** Coroners Photos

CC:

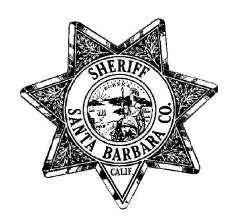

In order to assist the Coroner's Unit the Coroner's Sergeant has asked that we place coroner photos in a file that they can have immediate access to. To facilitate this request a file folder has been created that only the Forensic and the Coroner Units have access to.

## Forensic Procedure:

When a camera and/or camera card containing coroner photos is turned in by patrol for downloading please complete the following:

- 1. Download camera and/or card onto the Forensic Digital Imaging Computer under the appropriate case number.
- 2. Then load photos onto a thumb drive in order to transfer them to a file folder on the main network.
- 3. Download the photos into file folder: Fileroom / Coroners/ Coroners Photos/ ZZZ On-Scene Download. This is located on the main network.
- 4. Then remember to delete the photos from the thumb drive.